# multiexpand Trigger multiple expansions in one expansion step<sup>∗</sup>

Bruno Le Floch†‡

Released 2017/11/29

## Contents

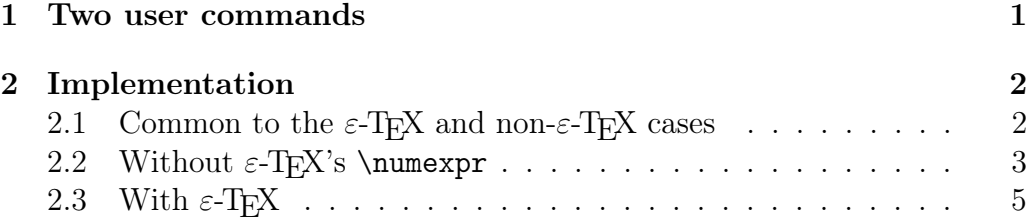

## <span id="page-0-0"></span>1 Two user commands

- For  $n > 0$ , expanding \MultiExpand{n}\macro twice gives the *n*-th expansion of \macro.
- For  $n > 0$ , expanding \MultiExpandAfter{n}\macroA\macroB twice expands  $\text{C}$  n times before expanding  $\text{C}$ .

Note that neither functions work for  $n = 0$ . These can typically be combined as

<sup>∗</sup>This file describes version v1.5, last revised 2017/11/29.

<sup>†</sup>E-mail: blflatex@gmail.com

<sup>‡</sup> I have gathered ideas from various posts in the {TeX} community at [http://tex.](http://tex.stackexchange.com) [stackexchange.com](http://tex.stackexchange.com). Thanks to their authors.

```
\MultiExpand{7}%
\MultiExpandAfter{4}\a\MultiExpandAfter{7}\b%
\MultiExpandAfter{3}\c\d
```
which would expand  $\dagger$  3 times, then  $\c$  5 times (2 of the 7 times were used to expand  $\MultiExpandAfter{3}, then \btwice (4-2), and finally \a five$ times  $(7-2)$ . Note that all this happens in precisely *two* steps of expansion.

In some cases, one needs to achieve the same effect in one step only. For this, we use the first expansion of \MultiExpand, which is \romannumeral \multiexpand, or of \MultiExpandAfter, which is \romannumeral \multiexpandafter. In detail, expanding \romannumeral  $\mathcal{F}_n$  once expands the following token n times, and similarly for \romannumeral \multiexpandafter{n}.

These are especially useful when we want to expand several times a very specific token which is buried behind many others. For instance, expanding the following code once

```
\expandafter\macroA\expandafter\macroB
\romannumeral\multiexpandafter{4}\macroC\macroD
```
will expand  $\text{Conformal } \mathcal{A}$  times before the three other macros.

Note: as we mentionned, this breaks for  $n = 0$ . But in this case, consider using \expandafter\empty, or a variant thereof.

### <span id="page-1-0"></span>2 Implementation

1  $\langle *package \rangle$ 

We work inside a group, to change the catcode of @. So we will only do \gdefs. Note that this code can be read several times with no issue; no need to bother to check whether it was already read or not.

```
2 \begingroup
```
3 \catcode '\@=11

#### <span id="page-1-1"></span>2.1 Common to the  $\varepsilon$ -T<sub>E</sub>X and non- $\varepsilon$ -T<sub>E</sub>X cases

For the "lazy", who do not want to use \romannumeral, we provide \MultiExpand and \MultiExpandAfter, simple shorthands. A drawback is that they require two steps of expansion rather than only one.

```
4 \gdef \MultiExpand {\romannumeral \multiexpand }
```
5 \gdef \MultiExpandAfter {\romannumeral \multiexpandafter }

### <span id="page-2-0"></span>2.2 Without  $\varepsilon$ -T<sub>E</sub>X's \numexpr

No need for the usual \begingroup\expandafter\endgroup to prevent \numexpr from being set to \relax, because we are already in a group.

6 \expandafter \ifx \csname numexpr\endcsname \relax

A helper.

7 \long \gdef \multiexpand@gobble #1{}

The user commands \multiexpand and \multiexpandafter, to be used after \romannumeral. They only differ a little bit.

8 \gdef \multiexpand {\multiexpand@aux \multiexpand@ }

9 \gdef \multiexpandafter {\multiexpand@aux \multiexpand@after }

The user commands receives a number, and to accept various forms of numbers we hit it with \number. If it is non-positive, stop the \romannumeral expansion with 0 and a space. Otherwise, reverse the number, to make it easy to subtract 1.

```
10 \long \gdef \multiexpand@aux #1#2%
11 {\expandafter \multiexpand@test \number #2;#1}
12 \gdef \multiexpand@test #1;#2%
13 {%
14 \ifnum #1>0
15 \multiexpand@reverse #1{?\multiexpand@reverse@end }?;;#2%
16 \fi
17 0 %
18 }
```
The macro \multiexpand@reverse puts characters from the number one by one (as #1) after the semicolon, to reverse the number. After the last digit, #1 is {?\multiexpand@reverse@end}. The question mark is removed by \multiexpand@gobble, and the reverse@end macro cleans up. In particular, one should not forget to close the conditional using #5, which is the trailing \fi. At this stage, #4 is the function that distinguishes \multiexpand from \multiexpand@after, and #3 is the reversed number.

```
19 \gdef \multiexpand@reverse #1#2;%
20 {\multiexpand@gobble #1\multiexpand@reverse #2;#1}
21 \gdef \multiexpand@reverse@end #1;?#2#3;#4#50
22 {#5\multiexpand@iterate #41#3;}
```
The macro  $\mathcal{S}$  multiexpand@iterate applies a  $\mathcal{S}$  *(function)* a certain number of times to what follows in the input stream. It expects to receive  $\langle function \rangle$  $\langle nines \rangle$  1/reversed number);. The argument  $\langle nines \rangle$ , made entirely of the digit 9, is used to compute carries when subtracting 1, and is initally empty.

As a concrete example, after \multiexpand{302} the successive calls to \multiexpand@iterate would go as follows.

```
\multiexpand@iterate \multiexpand@ 1203;
\multiexpand@iterate \multiexpand@ 1103;
\multiexpand@iterate \multiexpand@ 1003;
\multiexpand@iterate \multiexpand@ 9 103;
\multiexpand@iterate \multiexpand@ 99 13;
\multiexpand@iterate \multiexpand@ 1992;
\multiexpand@iterate \multiexpand@ 1892;
\multiexpand@iterate \multiexpand@ 1792;
```
Note in particular how carries are done in several steps. The details are left as an exercise to the reader. The most common case is when #2 is empty and #3 is a non-zero digit. Then \number is expanded, triggering \ifcase which shifts #3 by one unit, and #1 takes care of expanding the tokens are required by  $\mathrm{cutt}$  or  $\mathrm{cutt}$  and  $\mathrm{at}$  #3 is 0, then \multiexpand@zero is called, closing the conditional with #1, and iterating, this time with a non-empty  $\langle nines \rangle$ , which are the argument #2 of a new call to  $\mathcal{A}$  is a new call to  $\mathcal{A}$  are put back into the number by  $\mathcal{A}$  and  $\mathcal{A}$  is also number by  $\mathcal{A}$  and  $\mathcal{A}$  is also number by  $\mathcal{A}$ 0, in which case \multiexpand@zero is called again, until finding a non-zero digit; at each step, one more 9 is added to the  $\langle nines \rangle$ . If all digits are zero, we reach ; this way, and end, after cleaning up.

```
23 \gdef \multiexpand@iterate #1#21#3%
24 \{%
25 \ifx ;#3\multiexpand@end \fi
26 \ifx 0#3\multiexpand@zero \fi
27 \expandafter \multiexpand@iterate
28 \expandafter #1%
29 \number 1#2%
30 \ifcase #3 \or 0\or 1\or 2\or 3\or 4\or 5\or 6\or 7\or 8\fi
31 + 1%32 }
33 \gdef \multiexpand@zero #1#2\number 1#3\ifcase #4\fi #5%
34 {#1\multiexpand@iterate #59#31}
35 \gdef \multiexpand@end #1#2\ifcase #3\fi #4{#10 }
Finally, the two different expansion commands.
36 \gdef \multiexpand@ #1;{#1\expandafter ;}
37 \gdef \multiexpand@after #1;{#1\expandafter ;\expandafter }
```
#### <span id="page-4-0"></span>2.3 With  $\varepsilon$ -T<sub>F</sub>X

38 \else

With  $\varepsilon$ -T<sub>E</sub>X, everything is much easier, since the engine knows how to subtract 1.

The main looping macros expect their arguments as an integer followed by a semicolon. As long as the argument is at least 2, decrement it, and expand what follows. Once the argument is 1 (or less: the macros are not meant to handle that case), call \multiexpand@end to clean up and stop looping.

```
39 \gdef \multiexpand@ #1;%
40 \frac{1}{2}41 \ifnum #1<2 \multiexpand@end \fi
42 \expandafter \multiexpand@
43 \the \numexpr #1-1\expandafter ;%
44 }
45 \gdef \multiexpand@after #1;%
46 {%
47 \ifnum #1<2 \multiexpand@end \fi
48 \expandafter \multiexpand@after
49 \the \numexpr #1-1\expandafter ;\expandafter
50 }
```
The looping macros are used within an overarching \romannumeral expansion, which we end with a 0 and a space, as well as the appropriate \expandafter. Here, #1 is \fi which needs to remain to close the conditional, #2 is \expandafter, and there is a trailing \expandafter in the case of \multiexpand@after.

```
51 \gdef \multiexpand@end #1#2#3;{#10#2 }
```
Finally, user commands, used as \romannumeral \multiexpand(after). Those evaluate their argument, and pass it to \multiexpand@(after). The argument might contain \par tokens (who knows)

```
52 \long \gdef \multiexpand #1%
53 {\expandafter \multiexpand@ \the \numexpr #1;}
```

```
54 \long \gdef \multiexpandafter #1%
```

```
55 {\expandafter \multiexpand@after \the \numexpr #1;}
```

```
56 \setminus fi
```
Close the group.

```
57 \endgroup
```
58  $\langle$ /package $\rangle$ 

# Change History

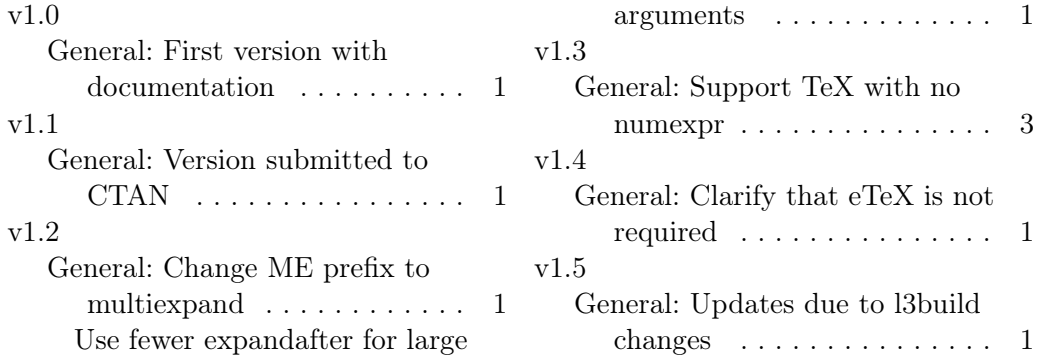